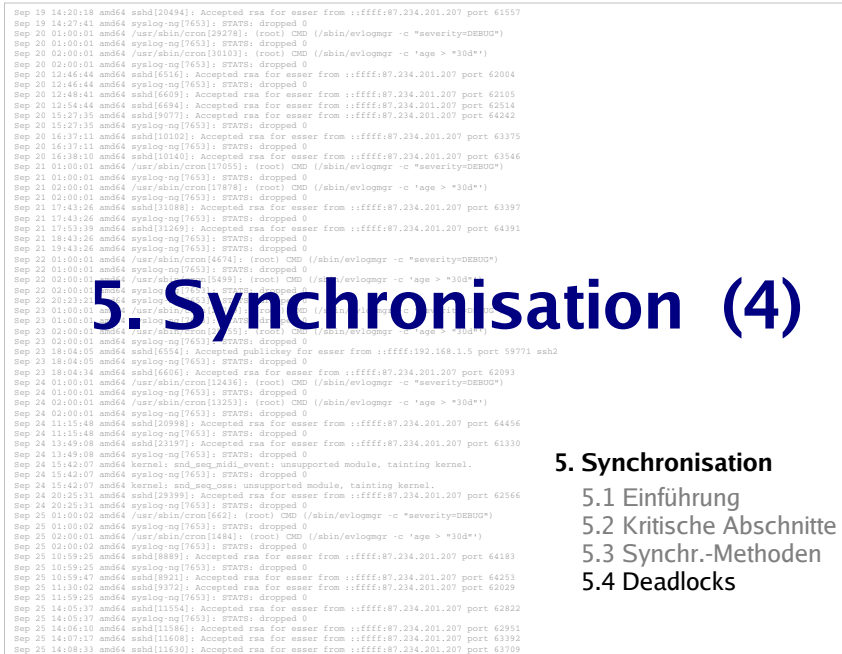

## **Deadlock-Erkennung (detection) (1)-Vermeidung (avoidance)-Verhinderung (prevention)**

- Idee: Deadlocks zunächst zulassen
- System regelmäßig auf Vorhandensein von Deadlocks überprüfen und diese dann abstellen
- Nutzt drei Datenstrukturen:
	- Belegungsmatrix
	- Ressourcenrestvektor
	- Anforderungsmatrix

#### Hans-Georg Eßer, Hochschule München Betriebssysteme I, SS 2008

5. Synchronisation (4) – Folie 3

# **Gliederung**

Ressourcen-Typen

Sep 25 15:25:33 amd64 sshd[12930]: Accepted rsa for esser from ::ffff:87.234.201.207 port 62778

- Hinreichende und notwendige Deadlock-Bedingungen
- Deadlock-**Erkennung** und -**Behebung**
- Deadlock-**Vermeidung** (**avoidance**): Banker-Algorithmus
- Deadlock-**Verhinderung** (**prevention**)

**Deadlock-Erkennung (detection) (2)-Vermeidung (avoidance)-Verhinderung (prevention)**

- *n* Prozesse P<sub>1</sub>, ... , P<sub>n</sub>
- $m$  Ressourcentypen  $\mathsf{R}_1,$   $...$  ,  $\mathsf{R}_m$ Vom Typ  $R_i$  gibt es  $E_i$  Ressourcen-Instanzen (*i*=1,...,*m*)  $\rightarrow$  **Ressourcenvektor**  $E$  =  $(E_1 E_2 ... E_m)$
- **Ressourcenrestvektor** <sup>A</sup> (wie viele sind noch frei?)
- **Belegungsmatrix <sup>C</sup>** $\mathsf{C}_\mathit{ij}$  = Anzahl Ressourcen vom Typ  $j$ , die von Prozess i belegt sind
- **Anforderungsmatrix <sup>R</sup>** $\mathsf{R}_{\scriptscriptstyle{ij}}$ = Anzahl Ressourcen vom Typ  $j$ , die Prozess i noch benötigt

Hans-Georg Eßer, Hochschule München Betriebssysteme I, SS 2008

5. Synchronisation (4) – Folie 4

Hans-Georg Eßer, Hochschule München Betriebssysteme I, SS 2008

5. Synchronisation (4) – Folie 2

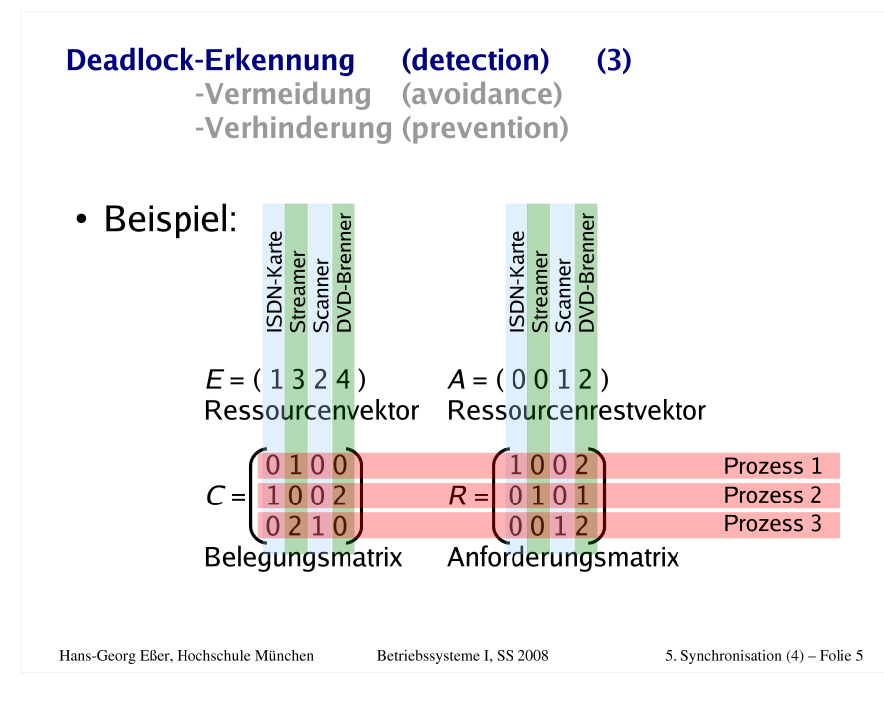

#### **Deadlock-Erkennung (detection) (4)**

**-Vermeidung (avoidance)-Verhinderung (prevention)**

#### **Algorithmus**

- 1. Suche einen unmarkierten Prozess  $P_i$ , dessen verbleibende Anforderungen vollständig erfüllbar sind, also  $R_{ij}$  ≤  $A_j$  für alle  $j$
- 2. Gibt es keinen solchen Prozess, beende Algorithmus
- 3. Ein solcher Prozess könnte erfolgreich abgearbeitet werden. Simuliere die Rückgabe aller belegten Ressourcen:

 $A := A + C_i$  (*i*-te Zeile von  $C$ )

Markiere den Prozess - er ist nicht Teil eines Deadlocks

4. Weiter mit Schritt 1

Hans-Georg Eßer, Hochschule München Betriebssysteme I, SS 2008

5. Synchronisation (4) – Folie 6

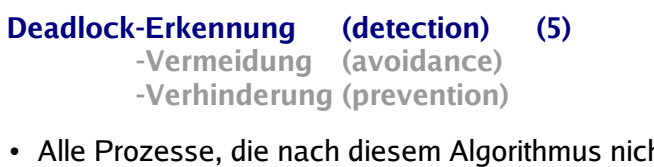

 Alle Prozesse, die nach diesem Algorithmus nicht markiert sind, sind an einem Deadlock beteiligt

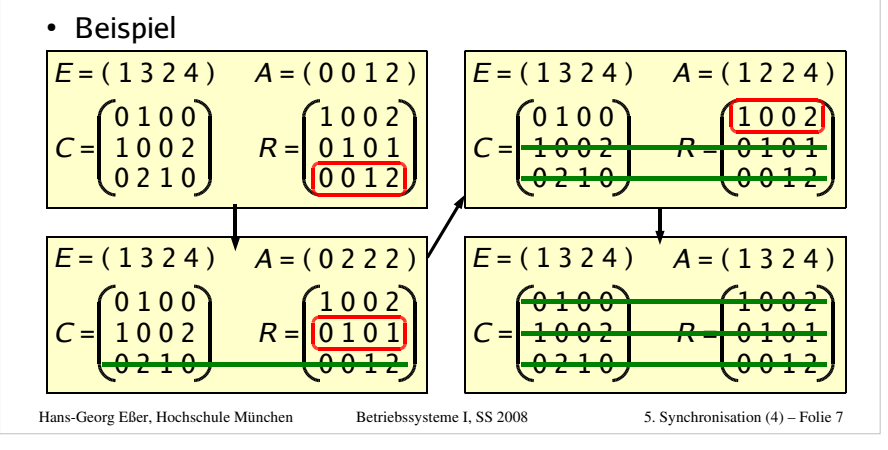

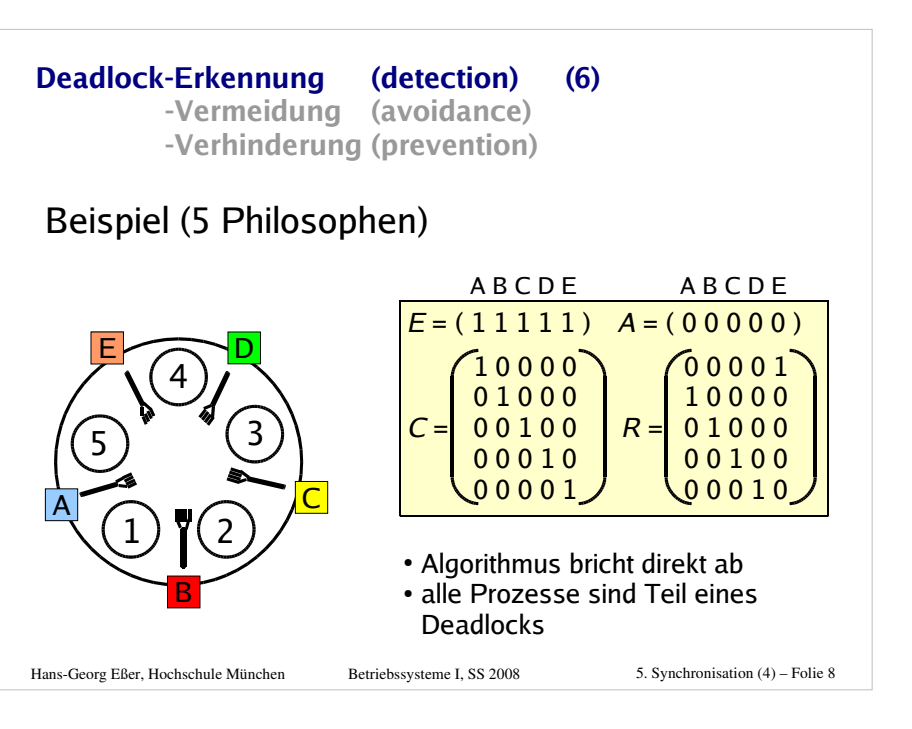

#### **Deadlock-Erkennung (detection) (7)-Vermeidung (avoidance)-Verhinderung (prevention)**

### **Deadlock-Behebung:Was tun, wenn ein Deadlock erkannt wurde?**

- **Entziehen** einer Ressource? In den Fällen, die wir betrachten, unmöglich (ununterbrechbare Ressourcen)
- **Abbruch** eines Prozesses, der am Deadlock beteiligt ist
- **Rücksetzen** eines Prozesses in einen früheren Prozesszustand, zu dem die Ressource noch nicht gehalten wurde
	- erfordert regelmäßiges Sichern der Prozesszustände

```
Hans-Georg Eßer, Hochschule München Betriebssysteme I, SS 2008
```
5. Synchronisation (4) – Folie 9

**-Erkennung (detection) Deadlock-Vermeidung (avoidance) (1)-Verhinderung (prevention)**

## **Deadlock Avoidance (Vermeidung)**

- **Idee:** BS erfüllt Ressourcenanforderung nur dann, wenn dadurch auf keinen Fall ein Deadlock entstehen kann
- Das funktioniert nur, wenn man die **Maximalforderungen aller Prozesse** kennt
	- Prozesse registrieren **beim Start** für alle denkbaren Ressourcen ihren Maximalbedarf
	- für die Praxis i. d. R. irrelevant
	- nur in wenigen Spezialfällen nützlich

Hans-Georg Eßer, Hochschule München Betriebssysteme I, SS 2008

5. Synchronisation (4) – Folie 10

**-Erkennung (detection) Deadlock-Vermeidung (avoidance) (2)-Verhinderung (prevention)**

## **Sichere vs. unsichere Zustände**

- Ein Zustand heißt **sicher**, wenn es eine Ausführreihenfolge der Prozesse gibt, die auch dann keinen Deadlock verursacht, wenn alle Prozesse sofort ihre maximalen Ressourcenforderungen stellen.
- Ein Zustand heißt **unsicher**, wenn er nicht sicher ist.
- Unsicher bedeutet nicht zwangsläufig Deadlock!

Hans-Georg Eßer, Hochschule München Betriebssysteme I, SS 2008

5. Synchronisation (4) – Folie 11

**-Erkennung (detection) Deadlock-Vermeidung (avoidance) (3)-Verhinderung (prevention)**

## **Banker-Algorithmus (1)**

- Idee: Liquidität im Kreditgeschäft
	- Kunden haben eine Kreditlinie (maximaler Kreditbetrag)
	- Kunden können ihren Kredit in Teilbeträgen in Anspruch nehmen, bis die Kreditlinie ausgeschöpft ist dann zahlen sie den kompletten Kreditbetrag zurück
	- Prüfe bei Kreditanforderung, ob diese die Bank in einem **sicheren** Zustand lässt, was die Liquidität angeht – wird der Zustand unsicher, lehnt die Bank die Auszahlung ab

Hans-Georg Eßer, Hochschule München Betriebssysteme I, SS 2008

5. Synchronisation (4) – Folie 12

H.-G. Eßer, HS München, Betriebssysteme I, SS 2008, 5. Synchronisation (4)

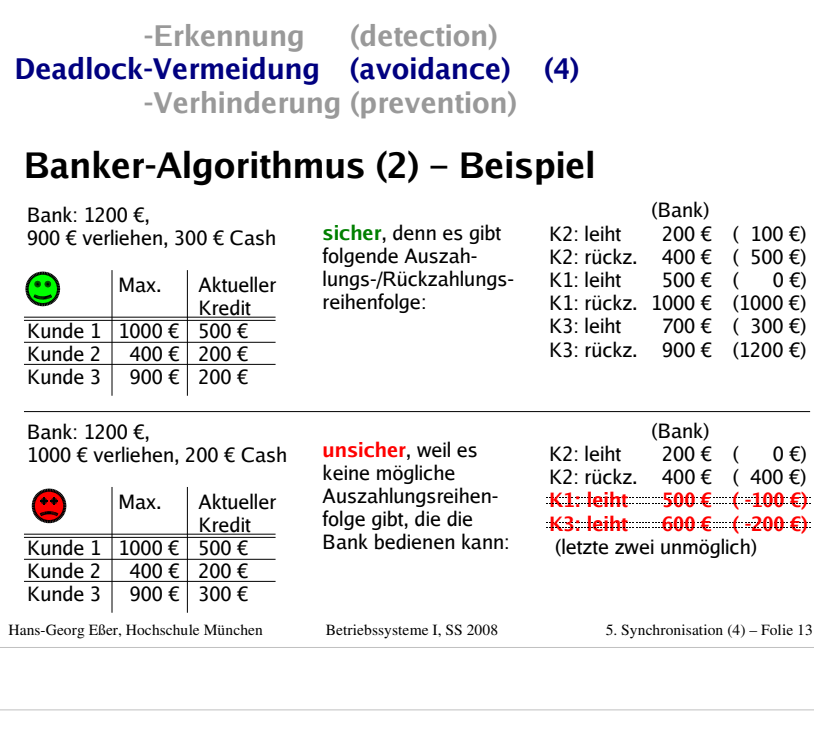

 $\overline{\phantom{a}}$ 

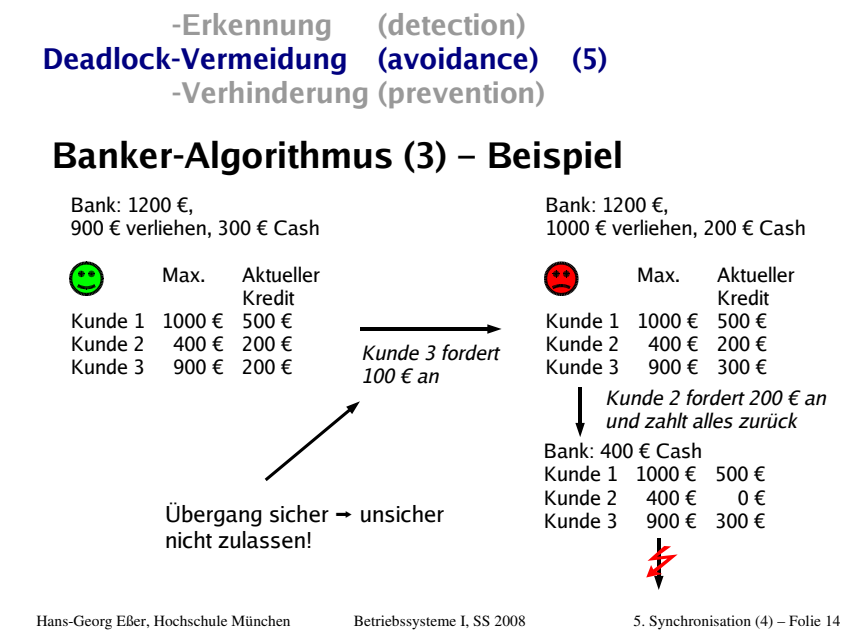

Hans-Georg Eßer, Hochschule München 5. Synchronisation (4) – Folie 15 **-Erkennung (detection) Deadlock-Vermeidung (avoidance) (6)-Verhinderung (prevention)Banker-Algorithmus (4)** Datenstrukturen wie bei Deadlock-Erkennung: $-$  n Prozesse P $_1$  ... P<sub>n</sub>, m Ressourcentypen R<sub>1</sub> ... R<sub>m</sub> mit je  $E_i$  Ressourcen-Instanzen ( $i=1,...,m$ )  $\rightarrow$  **Ressourcenvektor**  $\boldsymbol{E}$  =  $(E_1 \ E_2 \ ... \ E_m)$  **Ressourcenrestvektor** <sup>A</sup> (wie viele sind noch frei?) **Belegungsmatrix <sup>C</sup>** $\mathsf{C}_{ij}$  = Anzahl Ressourcen vom Typ  $j$ , die Prozess  $i$  belegt **Maximalbelegung Max**:  $Max_{ii}$  = max. Bedarf, den Prozess *i* an Ressource *i* hat **Maximale zukünftige Anforderungen: <sup>R</sup>** <sup>=</sup>**Max C**,  $R_{ii}$  = Anzahl Ressourcen vom Typ *j*, die Prozess *i* noch maximal anfordern kannBetriebssysteme L SS 2008

Hans-Georg Eßer, Hochschule München Betriebssysteme I, SS 2008 5. Synchronisation (4) – Folie 16 **-Erkennung (detection) Deadlock-Vermeidung (avoidance) (7)-Verhinderung (prevention)Banker-Algorithmus (5)**Feststellen, ob ein Zustand sicher istAnnehmen, dass alle Prozesse sofort ihre Maximalforderungen stellen, und dies auf Deadlocks überprüfen (siehe Algorithmus auf Folie 6)=Anforderung zulassen, falls Anforderung bleibt im Limit des ProzessesZustand nach Gewähren der Anforderung ist sicher

H.-G. Eßer, HS München, Betriebssysteme I, SS 2008, 5. Synchronisation (4)) and the contract of  $\overline{4}$ 

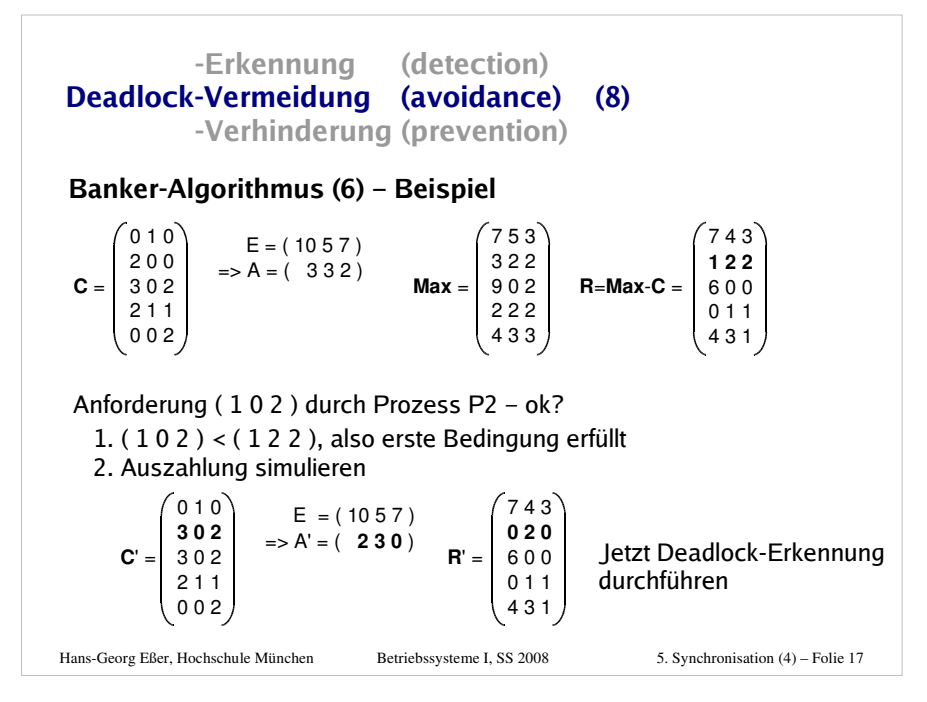

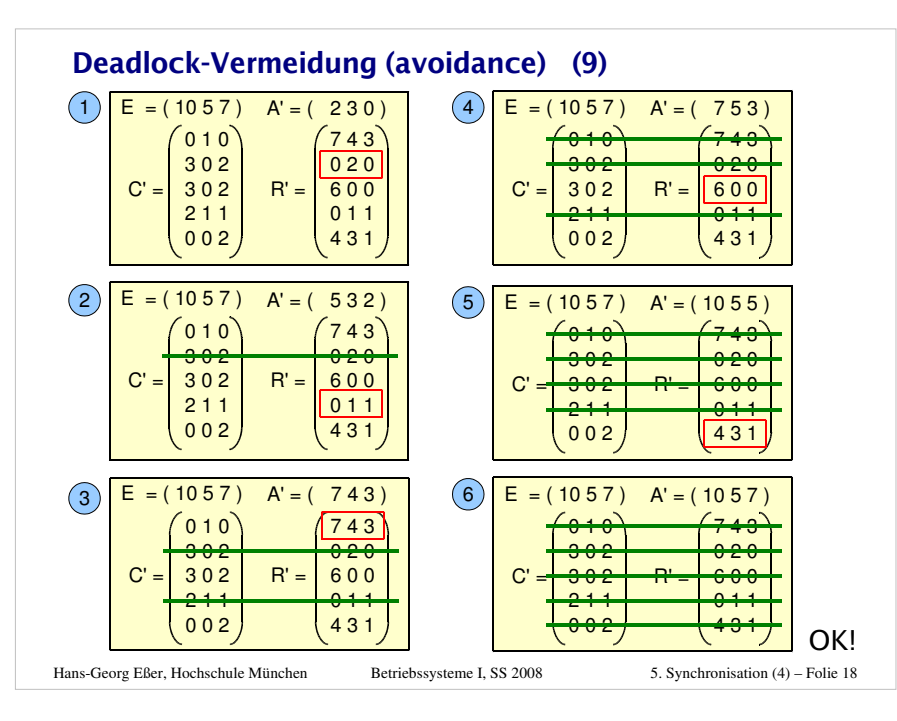

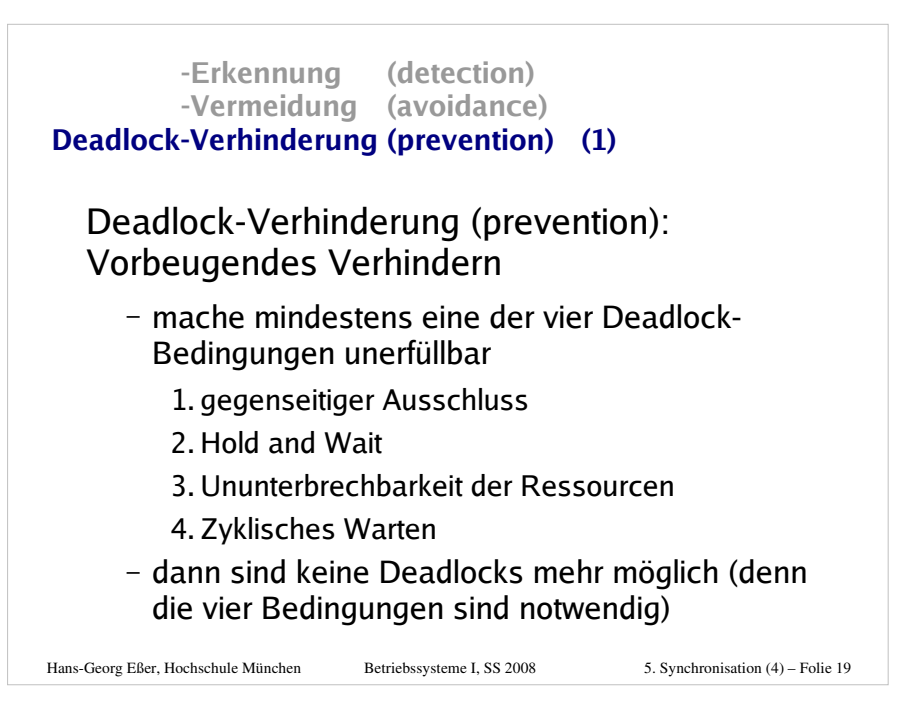

**-Erkennung (detection) -Vermeidung (avoidance)Deadlock-Verhinderung (prevention) (2)**

## **1. Gegenseitiger Ausschluss**

- Ressourcen nur dann exklusiv Prozessen zuteilen, wenn es keine Alternative dazu gibt
- Beispiel: Statt mehrerer konkurrierender Prozesse, die einen gemeinsamen Drucker verwenden wollen, eine Drucker-Spooler einführen
	- keine Konflikte mehr bei Zugriff auf Drucker (Spooler-Prozess ist der einzige, der direkten Zugriff erhalten kann)
	- aber: Problem evtl. nur verschoben (Größe des Spool-Bereichs bei vielen Druckjobs begrenzt?)
- Hans-Georg Eßer, Hochschule München Betriebssysteme I, SS 2008

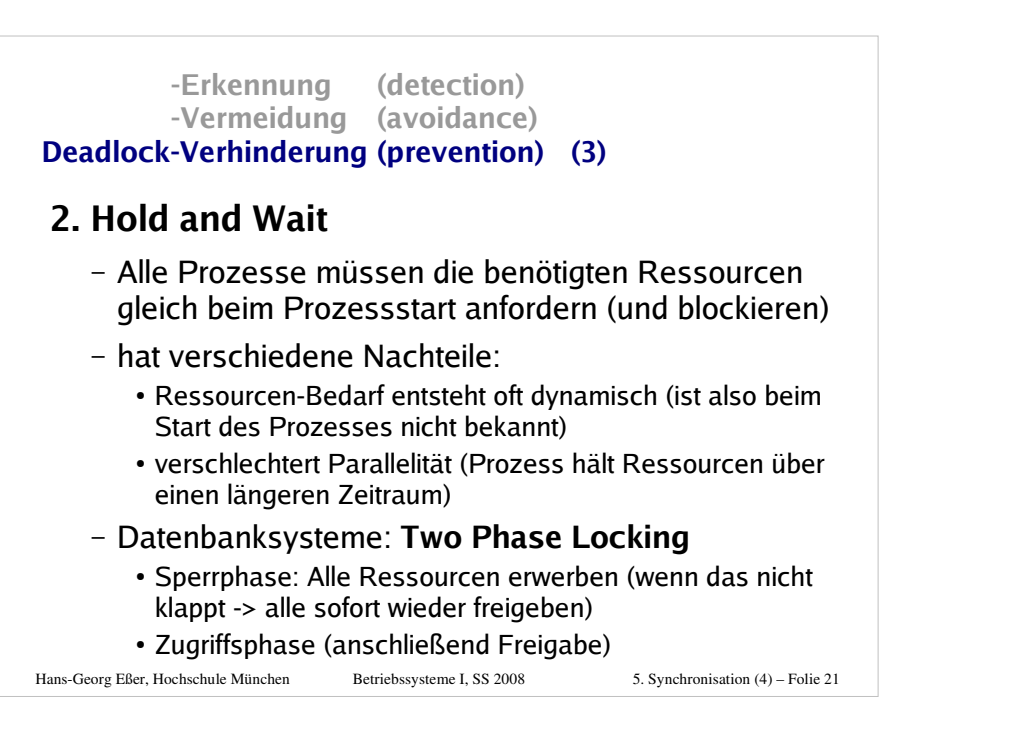

Hans-Georg Eßer, Hochschule München Betriebssysteme I, SS 2008 5. Synchronisation (4) – Folie 23 **-Vermeidung (avoidance) Deadlock-Verhinderung (prevention) (5)4. Zyklisches Warten (1)** Ressourcen durchnumerieren• ord:  $R = {R_1, ..., R_n} \rightarrow N$ , ord  $(R_i) \neq ord(R_j)$  für  $i \neq j$  Prozess darf Ressourcen nur in der durch ord vorgegebenen Reihenfolge anfordern• Wenn ord (R) < ord (S), dann ist die Sequenz **lock (S); lock (R);**ungültigDas macht Deadlocks unmöglich

**-Erkennung (detection)**

**-Erkennung (detection) -Vermeidung (avoidance)Deadlock-Verhinderung (prevention) (4)**

## **3. Ununterbrechbarkeit der Ressourcen**

- Ressourcen entziehen?
- siehe Deadlock-Behebung (Abbruch / Rücksetzen)

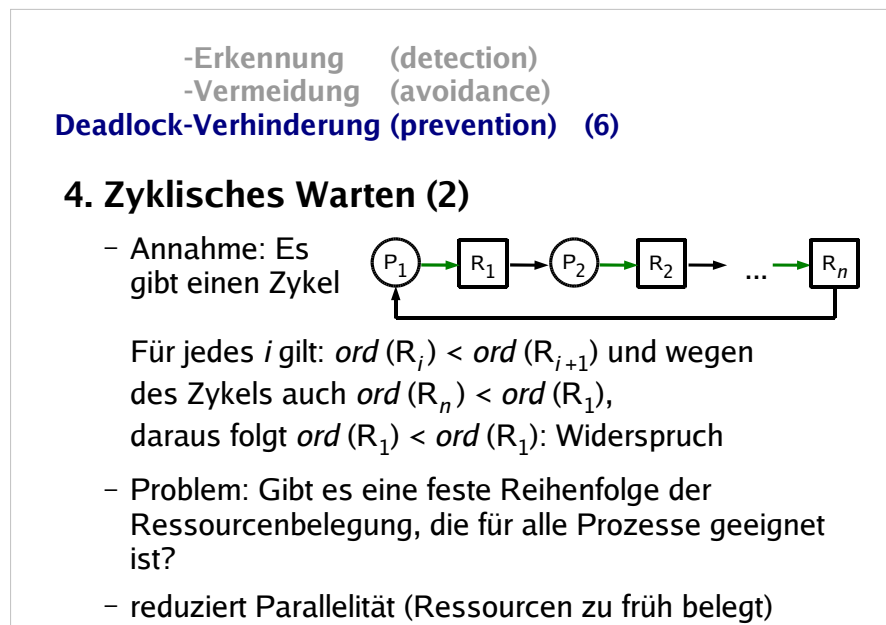

Hans-Georg Eßer, Hochschule München Betriebssysteme I, SS 2008

5. Synchronisation (4) – Folie 24

5. Synchronisation (4) – Folie 22